## **Download free Photoshop 2022 (Version 23.0) Product Key Full License Key Full [Mac/Win] {{ last releAse }} 2023**

Cracking Adobe Photoshop is a bit harder, but it can be done. The first step is to download a program called a keygen. This is a program that will automatically generate a valid serial number, or license key. Then, launch Adobe Photoshop. Enter the serial number and click Activate. You should now have a fully functional version of Adobe Photoshop. Remember, cracking software is illegal and punishable by law, so use it at your own risk. Adobe Photoshop is an absolutely amazing software package. It has become a staple in the graphic design market. However, it can be a bit expensive for the average user. Fortunately, there is a way to get a trial version of Adobe Photoshop for use on your computer. All you need is the Adobe Photoshop download, a program like Adobe Photoshop CS6 (or Photoshop, for short), and a crack. You can find a full review of this software in the CNet review article .

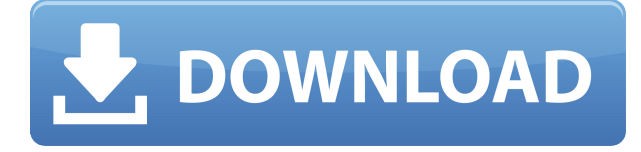

The biggest innovation in Photoshop 2023 is an improved Photo Editing Mode, much like what Photo Mechanic introduced to Photoshop in 2009. Unlike Photo Mechanic, which had its limitations as a standalone product, Photoshop 2023's Photo Editing Mode lets you apply adjustments—similar to what you can do with the Black & White Adjustment Layer that has been a fixture in most every Adobe Photoshop product since Version 6, the first version of which was released in 1987. Overall, I'm really impressed by Photo Editing Mode; it's much easier to use and more powerful than the previous layers concept implemented in earlier versions of Photoshop. I should note that the Photo Editing Mode's new capabilities, such as a fill and adjustment layer, are optional. If you don't want to use them, you can go head-first back into using layers the way they were before, so you don't miss out on too much by overlooking Photo Editing Mode just yet. There are some good, albeit simple, tools in the Photo Editing Mode. In the Fit to Size tool, there's a new crop option that essentially crops the parts that you don't want such as areas cut off by white space. Because the photo editing tools work on Photoshop's Layers rather than sharpening them up in the Viewer, the tools remain irrelevant unless you pin them to the Layers palette, as they lose their tool effects while in the Viewer. Also, if you don't want to sacrifice the ability to make adjustments or moves once you've cropped a section you're not interested in using the Layers panel, you can either right-click to drop an image into the Adjustment palette, or select the spatial selection tools from the tools panel to create a rectangular selection. Further adjustment, edit, and undo commands are available from the Layers panel itself. Overall, other than a few gripes, the Photo Editing Module is an extremely useful addition to the program.

## **Download Photoshop 2022 (Version 23.0)Keygen Full Version [Win/Mac] 2023**

The GM is the main gateway to market. This is how a product is marketed. What is the best Photoshop tutorial for beginners tutorial to learn this? This custom-built table will add dynamic features to your website, helping you improve your conversion rates, boost your ranked search listings, and drive more in-store sales. & lt;p& gt;& lt;p& gt;For the purposes of this tutorial, I will be referring to **& lt;strong& gt;** the interface within Photoshop CS6 **& lt;strong& gt;**) as "PSD" **& lt;strong& gt;**. For more information on the changes to how imported assets work, please read this . **& lt;strong& gt;** If you have a robust network connection, this is a good resource for collecting your own content. While it's listed here, we recommend that you check it out for more information. If you're new to Bitcoin, this is a great place to start. If you are like the millions of people who have downloaded Adobe Photoshop to create their own personal photographs, you've come to the right place. For new users, this is the most effective and safest way to familiarize yourself with the interface. This eBook aims to showcase the fact that if you are truly serious about achieving success, then you'll have to decide how much time you want to invest into the success of your business and how much time you want to invest into growing your knowledge. *Every* single critique attempt I attempt is something along the lines of "Yes or no, I could help you. e3d0a04c9c

## **Photoshop 2022 (Version 23.0)With Full Keygen For Windows x32/64 {{ Latest }} 2023**

Adobe Illustrator is the flagship product of the Adobe Illustrator Creative Cloud mobile app for Android and iOS devices, which includes inkscape. Adobe Illustrator is a vector drawing tool that allows you to create vector graphics, clip paths, typography and more. It is an excellent tool for creating infographic designs, character and logo design, and is popular among designers. With the assistance of the Adobe Photoshop collection of tools, Adobe has enabled the users to create colorful images that never looked as awesome as they could have been. Adobe Photoshop is one of the most famous image editing and photo retouching software available in the market that I have seen till today. Yes, the tools and features of Photoshop are a reason behind the popularity of it. Unlike other photo editors which are super slow and buggy, Photoshop is one of the most userfriendly photo editing software. Adobe Photoshop is a great tool to make your photos look awesome, especially, if you're a web designer, graphic designer or photographer. It is a powerful tool that enables users to manipulate any type of files. From removing or adding effects to clearing up other parts of the photo, it always has something to offer. It is one of the world's most powerful design programs, but there are tricks you can learn to make it even better. A considerable number of tutorials and professionals have created new Photoshop actions and some great Photoshop resources for the users. Photoshop actions allow you to save time, make easier work with photos and give you the ability to review, save and share with ease.

photoshop elements 7.0 download www.adobe photoshop 7.0 software free download.com www adobe photoshop com free download 7.0 adobe photoshop 0 7.0 free download adobe photoshop 7.0 download for pc windows (7/10/8) adobe photoshop 7.0 update version download adobe photoshop 7.0 lifetime free download topaz photoshop 7.0 free download adobe photoshop 7.0 download full version photoshop download 7.0 version

As well as learning new features in Photoshop this year, I want to challenge you to become familiar with the online resources to keep up to date with the latest version of Photoshop. This can include learning how to use Lightroom mobile to edit images from your phone, how to keep track of the latest lens and camera updates in Photoshop and so on. I think by becoming familiar with all of the amazing resources available on this web site, you'll be able to keep up to date with Photoshop and all the other brilliant features in the software. If you think you'd like to learn anything about Photoshop please do reach out to our team using the form on the right. GIF support has been removed from Photoshop. The native support for GIF files in Photoshop has been removed and as soon as a viewer is installed, Photoshop application will no longer support it. New HDR function comes with various auto and manual adjustment presets to enhance your photos. There's also an option to create advanced tonal adjustments to the shadows, mid-tones, and highlights interactively without a slider. The new Tone Curve tool offers precise control over shadow and highlight levels. Adobe updates the Photoshop collection regularly, and the most recent updates are available in Envato Market. Here on the Creative Cloud blog, we help you to discover the latest updates to Adobe, including the release of Lightroom so you can work more efficiently – using existing collections and assets.

The ability to view a version of your latest work in real-time is a tremendously powerful feature of Photoshop. It guarantees that nothing will be lost in the process of editing an image. And, when changes are made to the original image, they are instantly reflected in the copy you're working on. Toggling between different Photoshop tools can be a bit cumbersome. To help you keep track of which tool you're using, work on the same image at the same time or have your original selected, Photoshop Elements introduced a new Select Tool window. You can now position the tool window over an image using the mouse, choose from among the tools in the window, and expand or collapse the options for each tool. The Automatic Lasso tool is a powerful selection tool. It erases all areas of an image that are not part of an object, and then builds additional selections that you specify. You can use the tool to grab and drag and then drag around the image to make new selections. The Photoshop tools panel in Elements also has a tool that makes selecting and moving elements easy. Swipe an image with your finger, and the cursor quickly changes to a small circle. You can then drag the circle to a different part of the image or around an existing selection. The Tool panel is also useful for refining a selection once you've made one, and for manipulating or creating selections on an image (such as to remove an unwanted element). Similarly, you can use the Refine Edge sliders, located beneath the image preview area, to fine-tune a selection.

<https://soundcloud.com/nutseamela1978/sothinklogomakerv34cracked-f4cg-free-download> <https://soundcloud.com/dimau7qjs/tinyumbrella-windows-7-32-bit> <https://soundcloud.com/airiindeansie/download-macromedia-fireworks-mx-2004-crackeado> <https://soundcloud.com/safurlwahq/rig-veda-sandhyavandanam-procedure-in-tamil-pdf-download> <https://soundcloud.com/finsynchvabi1986/crack-studio-5000-logixrar> <https://soundcloud.com/tewangmegitan/crack-fsps-fsx-booster-v4-32> <https://soundcloud.com/dayciatsisij/cardiologia-guadalajara-7ma-edicion-pdf-948> [https://soundcloud.com/biavisiver1975/software-project-management-4th-edition-by-bob-hughes-and](https://soundcloud.com/biavisiver1975/software-project-management-4th-edition-by-bob-hughes-and-mike-cotterell)[mike-cotterell](https://soundcloud.com/biavisiver1975/software-project-management-4th-edition-by-bob-hughes-and-mike-cotterell)

The High Dynamic Range (HDR) feature that appeared in Photoshop 13 has just had another critical feature added. Previously, when you turned HDR on, it enabled HDR+ in Photoshop CS6/Elements CS6, and Chroma Key in Elements 12/Lightroom Classic. Photoshop Features: The Ultimate Visual Guide is the ultimate visual guide to everything you need to know to get the most out of the Photoshop CS3 Release. It covers all the new features in Photoshop CS3 from the new tools and interface of Photoshop CS3 to the amazing new color gamut, image flexibility, and resolution options of the Adobe Camera Raw plug-in. This book also covers the hottest new features in the Photoshop CS3 Release—including 3D sculpting, Liquify tools, Photoshop GPU and multi-threaded rendering for faster performance, object Smart Objects, dual-screen support, layer smart masks, downloadable video tutorials, Color Variables, and more. And everything you need to know about starting, installing, and getting the most out of Photoshop CS3 is covered thoroughly, as well as setting up your machine for best performance and speed. Photoshop Features: The Ultimate Visual Guide is the ultimate visual guide to everything you need to know to take the most out of Photoshop CS3. Adobe Photoshop and ImageReady: The Most Powerful Graphics Suite – Now even Better delivers both a thorough course in all of the features of the state-of-the-art interface and Application Programming Interface (API) that allows some of the best digital imagery and design applications to work together seamlessly.

<https://www.hartopiano.com/wp-content/uploads/2023/01/rawlsall.pdf>

[https://bustedrudder.com/advert/download-adobe-photoshop-cc-2015-cracked-activation-code-with-k](https://bustedrudder.com/advert/download-adobe-photoshop-cc-2015-cracked-activation-code-with-keygen-for-mac-and-windows-last-release-2022/) [eygen-for-mac-and-windows-last-release-2022/](https://bustedrudder.com/advert/download-adobe-photoshop-cc-2015-cracked-activation-code-with-keygen-for-mac-and-windows-last-release-2022/)

<https://holanadege.com/download-photoshop-online-fixed/>

[https://entrelink.hk/political/download-adobe-photoshop-2021-version-22-4-2-license-code-keygen-wit](https://entrelink.hk/political/download-adobe-photoshop-2021-version-22-4-2-license-code-keygen-with-license-key-x64-2022/) [h-license-key-x64-2022/](https://entrelink.hk/political/download-adobe-photoshop-2021-version-22-4-2-license-code-keygen-with-license-key-x64-2022/)

[https://1w74.com/wp-content/uploads/2023/01/Download\\_Gradient\\_Gold\\_Photoshop\\_WORK.pdf](https://1w74.com/wp-content/uploads/2023/01/Download_Gradient_Gold_Photoshop_WORK.pdf) <https://www.yflyer.org/advert/photoshop-poster-design-psd-free-download-hot/>

[https://lovelyonadime.com/download-font-watermark-photoshop-new/download-font-watermark-phot](https://lovelyonadime.com/download-font-watermark-photoshop-new/download-font-watermark-photoshop-new/) [oshop-new/](https://lovelyonadime.com/download-font-watermark-photoshop-new/download-font-watermark-photoshop-new/)

<https://fotofables.com/wp-content/uploads/2023/01/noecorb.pdf>

<https://homeboxy.info/wp-content/uploads/2023/01/lisscoo.pdf>

[https://stonebridgehealthstaffing.com/wp-content/uploads/Download-Photoshop-2021-Version-2201-L](https://stonebridgehealthstaffing.com/wp-content/uploads/Download-Photoshop-2021-Version-2201-License-Keygen-For-Mac-and-Windows-X64-finaL-version.pdf) [icense-Keygen-For-Mac-and-Windows-X64-finaL-version.pdf](https://stonebridgehealthstaffing.com/wp-content/uploads/Download-Photoshop-2021-Version-2201-License-Keygen-For-Mac-and-Windows-X64-finaL-version.pdf)

[https://www.riobrasilword.com/wp-content/uploads/2023/01/I\\_Can39t\\_Download\\_Photoshop\\_On\\_My\\_](https://www.riobrasilword.com/wp-content/uploads/2023/01/I_Can39t_Download_Photoshop_On_My_Mac_2021.pdf) [Mac\\_2021.pdf](https://www.riobrasilword.com/wp-content/uploads/2023/01/I_Can39t_Download_Photoshop_On_My_Mac_2021.pdf)

[https://qualityglassandwindow.com/download-free-photoshop-cc-2015-version-17-hack-full-product-k](https://qualityglassandwindow.com/download-free-photoshop-cc-2015-version-17-hack-full-product-key-windows-10-11-new-2023/) [ey-windows-10-11-new-2023/](https://qualityglassandwindow.com/download-free-photoshop-cc-2015-version-17-hack-full-product-key-windows-10-11-new-2023/)

<http://nii-migs.ru/wp-content/uploads/2023/01/salsop.pdf>

[https://www.oligoflowersbeauty.it/download-photoshop-cc-2019-version-20-licence-key-license-key-fu](https://www.oligoflowersbeauty.it/download-photoshop-cc-2019-version-20-licence-key-license-key-full-2023/) [ll-2023/](https://www.oligoflowersbeauty.it/download-photoshop-cc-2019-version-20-licence-key-license-key-full-2023/)

<https://arlingtonliquorpackagestore.com/wp-content/uploads/2023/01/zeharagn.pdf>

<https://supportingyourlocal.com/wp-content/uploads/2023/01/poisha.pdf>

<http://medlifecareer.com/?p=25182>

[https://localchoose.com/wp-content/uploads/2023/01/Photoshop-8-Free-Download-Windows-7-LINK.p](https://localchoose.com/wp-content/uploads/2023/01/Photoshop-8-Free-Download-Windows-7-LINK.pdf) [df](https://localchoose.com/wp-content/uploads/2023/01/Photoshop-8-Free-Download-Windows-7-LINK.pdf)

<https://yzerfonteinaccommodation.co.za/wp-content/uploads/2023/01/seyldarn.pdf>

<https://onemorelure.com/wp-content/uploads/2023/01/udogae.pdf>

<http://hotelthequeen.it/?p=130783>

<https://www.sozpaed.work/wp-content/uploads/2023/01/jesvan.pdf>

<https://crazy.ro/download-free-adobe-photoshop-2022-keygen-2023/>

<https://aboulderpharm.com/wp-content/uploads/xeenwha.pdf>

[https://turn-key.consulting/wp-content/uploads/2023/01/Download\\_Free\\_Adobe\\_Photoshop\\_For\\_Pc\\_F](https://turn-key.consulting/wp-content/uploads/2023/01/Download_Free_Adobe_Photoshop_For_Pc_FULL.pdf) [ULL.pdf](https://turn-key.consulting/wp-content/uploads/2023/01/Download_Free_Adobe_Photoshop_For_Pc_FULL.pdf)

[https://pollynationapothecary.com/wp-content/uploads/2023/01/Free-Download-Custom-Shape-Tool-P](https://pollynationapothecary.com/wp-content/uploads/2023/01/Free-Download-Custom-Shape-Tool-Photoshop-Cs5-BEST.pdf) [hotoshop-Cs5-BEST.pdf](https://pollynationapothecary.com/wp-content/uploads/2023/01/Free-Download-Custom-Shape-Tool-Photoshop-Cs5-BEST.pdf)

<https://instafede.com/wp-content/uploads/2023/01/shacai.pdf>

<http://crossroads-bv.nl/?p=12658>

<https://xn--80aagyardii6h.xn--p1ai/download-photoshop-actions-better-9197/>

[https://mentorus.pl/download-photoshop-brushes-to-procreate-\\_hot\\_/](https://mentorus.pl/download-photoshop-brushes-to-procreate-_hot_/)

<http://trhome.ir/wp-content/uploads/2023/01/dawkato.pdf>

<https://icgcdallas.org/wp-content/uploads/2023/01/cherole.pdf>

<https://www.jbdsnet.com/wp-content/uploads/2023/01/wetelei.pdf>

[https://cokocaj-trgovina.com/wp-content/uploads/2023/01/Adobe-Photoshop-CS5-Keygen-For-LifeTim](https://cokocaj-trgovina.com/wp-content/uploads/2023/01/Adobe-Photoshop-CS5-Keygen-For-LifeTime-Activation-Code-64-Bits-2023.pdf) [e-Activation-Code-64-Bits-2023.pdf](https://cokocaj-trgovina.com/wp-content/uploads/2023/01/Adobe-Photoshop-CS5-Keygen-For-LifeTime-Activation-Code-64-Bits-2023.pdf)

<https://azizeshop.com/wp-content/uploads/2023/01/tinjarr.pdf>

<https://www.hartopiano.com/wp-content/uploads/2023/01/Download-Photoshop-X-CRACKED.pdf> <https://aquadiscovery.ru/wp-content/uploads/2023/01/olihaiz.pdf>

[https://lacasaalta.com/634b4b353b5f0b78aa19a3b5701ca6d15c9532815f8ade4ae68c84f8e45bbeb7p](https://lacasaalta.com/634b4b353b5f0b78aa19a3b5701ca6d15c9532815f8ade4ae68c84f8e45bbeb7postname634b4b353b5f0b78aa19a3b5701ca6d15c9532815f8ade4ae68c84f8e45bbeb7/) [ostname634b4b353b5f0b78aa19a3b5701ca6d15c9532815f8ade4ae68c84f8e45bbeb7/](https://lacasaalta.com/634b4b353b5f0b78aa19a3b5701ca6d15c9532815f8ade4ae68c84f8e45bbeb7postname634b4b353b5f0b78aa19a3b5701ca6d15c9532815f8ade4ae68c84f8e45bbeb7/)

[http://www.distrixtmunxhies.com/2023/01/01/adobe-photoshop-2021-version-22-3-download-keygen-f](http://www.distrixtmunxhies.com/2023/01/01/adobe-photoshop-2021-version-22-3-download-keygen-for-lifetime-activation-code-updated-2022/)

## [or-lifetime-activation-code-updated-2022/](http://www.distrixtmunxhies.com/2023/01/01/adobe-photoshop-2021-version-22-3-download-keygen-for-lifetime-activation-code-updated-2022/)

The Photoshop team has just announced a number of exciting things happening in the second half of this year. Read more in their blog. For more details, you may visit the Adobe Photoshop news page on our website. Adobe has also improved browser compatibility. If you're working in a browser, you'll now see web pages and content in the page zoom more accurately. No matter how much or how little content is on a web page – or if it's just a blank page – the zoom in Photoshop will always be accurate. The Adobe CC mobile apps for macOS and iOS now include new additions in the form of **Enhanced Selections.** They include improvements for Selection Clipping, MotionPath and Shape Lasso, and welcome support for hundreds of new features. The interface has been refined, a variety of dedicated tools have been added, new guides and effects have been added, and the selection tools now have a redesigned appearance. Additionally, the iOS app features an all-new gradient tool that closely mimics the behavior of the Adobe Color Engine Gradient Utility, allowing for highly-accurate gradients. And Photoshop has a brand new workspace in the mobile app for Android, allowing users to do all the same kinds of things they can do in the desktop app for macOS or Windows. Adobe is reorganizing Photoshop's video workflow. Now, when you record video directly in Photoshop, you'll see real-time playback rather than screenshots. Also, you can move video clips as you edit, and make quick zoom and crop adjustments. And you can jump between editing a still image and making video adjustments for a seamless experience. In addition, you'll be able to make more precise adjustments to video when editing with the redesigned Motion Paths tool.